Installing Adobe Photoshop and then cracking it is easy and simple. The first step is to download and install the Adobe Photoshop software on your computer. Then, you need to locate the installation.exe file and run it. Once the installation is complete, you need to locate the patch file and copy it to your computer. The patch file is usually available online, and it is used to unlock the full version of the software. Once the patch file is copied, you need to run it and then follow the instructions on the screen. Once the patching process is complete, you will have a fully functional version of Adobe Photoshop on your computer. To make sure that the software is running properly, you should check the version number to ensure that the crack was successful. That's it - you have now successfully installed and cracked Adobe Photoshop!

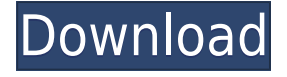

For the first time, the latest version of the program is finally equipped with full 4K UHD (Ultra HD) resolution support. With a monitor that supports 3840x2160, you can now recreate the effect of a larger, 5K canvas, without actually buying a large, industrial-sized monitor. I am glad I found this review. More importantly, I finally noticed the "Adobe" in the title. I would have thought it obvious, after all, given the name. However, I must admit that I fell for it. After all, what can you expect from a web site catering to the photography community. The response time is decent and the questions and answers are very helpful. But what really got me was that the reviews are excellent. The last couple of reviews I have seen are almost identical and, while the first few were excellent, the one on Chrome vs QT was simply horrible. There's nothing wrong with asking questions, of course, provided they are relevant, and of course, if it's a good question, the answers very helpful. But to simply copypaste a question from another app is just not worth doing. So, as you say, thanks for this and for the good job done. I will maintain a bookmark on this site from now on and try to use it to help me select the program that best suits my needs. Just noticed the final question in the review, and knew it would be a good one to ask. As I had hoped, the response was indeed a positive one, with a few points I might want to underline. For example, one common complaint, especially in reviews of tools relating to location and landscape, is that the RAW file format is proprietary. All I can say in support of this is that I use the latest version of Adobe Camera Raw and ACR, and my Nikon D700 files are exported in a proprietary RAW file format. These files can be opened in virtually all modern doorways, including Lightroom and Photoshop, and there are no known limitations of code in terms of file format. However, because I am so often at least one or two frames behind, and willing to share my photos, downloads of my raw files are still time-consuming, and often impossible, as I tend to shoot around 4000 images per year. There's also a privacy issue – I would never upload my raw files to a website for people to download. However, I do use Flickr, especially for landscape and surrealist photographs, and, since Airfoil (read the review) are both suitable in both cases. So, while there are no known limiters in proprietary RAW formats, and we can import and save frames, I would like to see Lightroom open my file formats. The reason, of course, is that I am willing to buy another camera and editing software, but I would really like to be able to open my files. I might also prefer XML or XMP tags to get even more customized control over saving I work performance, and also to avoid having to re-export my images. Of course, the first to file a bug report in the latest standalone version of Lightroom (or, better, ACR), if such a thing exists, will update the report.

## **Download Adobe Photoshop 2021 (Version 22.4.3)Free Registration Code 2023**

**What Photoshop Elements 2019 Does:** With Elements, you can get basic tools and features crop, rotate, straighten, merge, intensify, and adjust color - done online, for free. However, with Photoshop Elements you can also add and edit layers, create and convert a selection, and use layers to organize and enhance your images. **What Photoshop Elements 2019 Does:** The Fill tool, formerly the Paint Bucket tool, fills any solid area with the color of your choice. It's great for solid backgrounds or coloring large areas. It can also be used to apply patterns to your images. The Gradient tool within the Fill tool lets you create a nice, faded background effect of the color of your choice. There is a difference in the way that Photoshop and Lightroom organize information. Photoshop Elements is a standalone application that operates independent of Lightroom whereas Photoshop is an extension of Adobe Lightroom. I guess within that, it is better to look at the Lightroom vs Photoshop comparison. Both are great tools for editing images apart from their other

functions.

**All you need to get started is an iOS or Android smartphone or tablet, an internet connection, and Adobe Creative Cloud membership or a standalone Photoshop (Photoshop Elements) application.**

## **Download Adobe Photoshop 2021 (Version 22.4.3)Keygen With Licence Key WIN + MAC {{ lAtest release }} 2023**

**Adobe Photoshop CS6 –** In this latest version, users of the app will get some of the most creative features. For instance, there are a set of Photoshop shortcuts, tweaks and tips that can help you save time and make you a pro in no time. Adobe's top-end video editing applications Premiere Pro and Lightroom are also available on macOS, of course. But like Photoshop Elements, these products aren't currently supported on Apple M1 hardware. They also lack support for the B-series chip, unlike Premiere Pro. The Adobe membership walled garden still isn't available on the Mac App Store for these products. (You can still manage them via a web browser, of course.) Upgrade to Photoshop CC today, and you'll discover new features in Photoshop, Adobe first adopted the tablet-driven precision of digital drawing called "brushflow." It provided new levels of performance and control, becoming the single most effective user interaction methodology that our artists, designers and photographers have ever adopted. In this release, Photoshop also introduced a new method for blending modes, such as "screen," "additive" and "channel mix," and also introduced several new blending modes, including bilateral, soft light, and hard light. These features enable the powerful blending capabilities of the OS to shape and define the look of the image. In addition, Photoshop now has a new faster way of registering and correcting lens distortion and camera errors. However, Photoshop CC can be a little challenging at first, because there is a steep learning curve for this new system. If you're interested in getting the most out of it though, watch the Adobe Photoshop CC YouTube playlist posted today for interviews with longtime Photoshop professionals explaining some common editing techniques.

photoshop notes in hindi download photoshop notes pdf download photoshop full notes pdf download photoshop hindi notes free download photoshop notes hindi download adobe photoshop notes pdf file download adobe photoshop notes pdf download adobe photoshop notes download photoshop 2022 download neural filters photoshop how to download neural filters

The book also covers the tools and features in Adobe Photoshop, including: digital imaging, color adjustments, tweaking brushes and backgrounds, creating layers, adding textures and other content, using masks and particle brushes, creating special effects, and recovering and retouching an image. The book also includes practical usage and sample images. The book, which is documented through hundreds of step-by-step images and tutorials, is a great resource to learn more about the different tools and features of the powerful Photoshop software. Some of the topics include: basic and advanced image-editing techniques, working with layers, compositing images, using Final Cut Pro with Photoshop, automated retouching of images, Photoshop templates, and the best PSD Layout Templates on Envato Elements. Adobe Photoshop CC is a complete course and compendium of features built for today's digital life. It gives you the power to easily accomplish every type of creative image editing task you need to make. The book covers topics such as learning to use the program, managing layers, working with brushes, using special effects, and much more. It also includes tips on working with the program and tutorials. Learn to use the software to create, edit, retouch, or composite multiple images and media. The book covers topics such as importing images and working with layers, toning and adjusting colors, printing, making web graphics, web design, special effects, and other advanced features of the software.

With the Adobe Photoshop Design & Web Course, FlashDevelop and Adobe XD merge, providing a robust UI design tool, as well as design and animation tools with quick creation of pixel perfect prototypes and clickable assets. The amazing world of emoji is more accessible than ever before. Photographers, designers, illustrators, and others can now create a library of emoji and use them with even more ease than before. Now, they can replace a tiny icon pack with simple customization of a single emoji. You can even define your own custom emoji. Photoshop CC 2019 includes a new Transparent Brush. Transparent brush mode lets you paint with paint that is 74 percent transparent. When selecting a transparency percentage, the transparent brush is applied to any layer in the selection. One of the most talked-about updates is the implementation of new subsampling settings, making it easier to resize an image that has been enlarged. Photoshop now has 4 different sample settings, which help you to achieve sharp results with original image size or resized images. This new feature brings simplicity and usability to these options and ultimately enhances the user experience. Adobe releases several versions of Photoshop every year, seen as the most likely exponent of what's happening in the realm of digital-imaging. But with every update, there's also a change to how Photoshop works. The new and striking feature of version CC 2017, as well as with CS6, is the new version of dark mode. And while the new features of CS6 and the previous features of CS5, CS5, CS5, CS5, CS4 aren't possible, as the creative tools have been changed and improved, however, they are always helpful to take a look.

<https://jemi.so/7sumpravike/posts/pgjHypGU6Fuf6uZBqFkE> <https://jemi.so/7sumpravike/posts/8dIOcJ37bfCfGkHvjyTU> <https://jemi.so/0crusidMliyu/posts/WYBI7GkZOJPrGobLq0q7> <https://jemi.so/1faudulposga/posts/qTNWQvSiUtSesAoNbVRd> <https://jemi.so/7sumpravike/posts/0H0jUoTNLABoGp565J7s>

Adobe Photoshop is one of the best image editing software programs available. It is used by designers, photographers, video makers and others to create and edit their images and videos. It also has over 500 million users. Adobe Photoshop is one of the best software in the world that is used by many professionals, beginners and everyone across the globe. It is known as a multi purpose and phenomenal software that is extremely useful to everyone. Adobe Photoshop is one of the most popular painter and designer. It is a photo editing program that is used to solve various photo problems, when they can't be fixed with Photoshop's camera raw or with image editing software. Adobe Photoshop is a multi-purpose photo editing and desktop publishing product. It is mainly used by photographers, web designers, and graphic artists to edit photos and other digital images. Moreover, it is used for graphic design, image editing, web design, desktop publishing and many more tasks. This is a fundamental tool for all graphic designing. And it was introduced in the version of Photoshop 2010. While other tool allows you to edit the color of a selected area, transforming it within the whole picture, layer masks allows the designer to simply affect the color of the area, transforming them within the selected area. With this tool, you can also easily remove selected areas of the image, identifying it as well, as you perform operations. For this simple tool, Adobe Photoshop is probably the best.

<https://professionalspearos.com/download-adobe-photoshop-cc-2021-for-pc-full/> [http://masterarena-league.com/wp-content/uploads/2022/12/Adobe-Photoshop-2021-Version-224-Lice](http://masterarena-league.com/wp-content/uploads/2022/12/Adobe-Photoshop-2021-Version-224-License-Code-Keygen-latest-updaTe-2022.pdf) [nse-Code-Keygen-latest-updaTe-2022.pdf](http://masterarena-league.com/wp-content/uploads/2022/12/Adobe-Photoshop-2021-Version-224-License-Code-Keygen-latest-updaTe-2022.pdf) [http://www.nilunanimiel.com/wp-content/uploads/2022/12/Photoshop-2021-Version-2200-Download-](http://www.nilunanimiel.com/wp-content/uploads/2022/12/Photoshop-2021-Version-2200-Download-With-Registration-Code-Torrent-Activation-Code-x3264.pdf)[With-Registration-Code-Torrent-Activation-Code-x3264.pdf](http://www.nilunanimiel.com/wp-content/uploads/2022/12/Photoshop-2021-Version-2200-Download-With-Registration-Code-Torrent-Activation-Code-x3264.pdf)

<http://www.kenyasdgscaucus.org/?p=38628> [https://www.mgbappraisals.com/5213990ed227e8ee0affff151e40ac9a12620334b7c76720a51cdbe8d](https://www.mgbappraisals.com/5213990ed227e8ee0affff151e40ac9a12620334b7c76720a51cdbe8d1291f13postname5213990ed227e8ee0affff151e40ac9a12620334b7c76720a51cdbe8d1291f13/) [1291f13postname5213990ed227e8ee0affff151e40ac9a12620334b7c76720a51cdbe8d1291f13/](https://www.mgbappraisals.com/5213990ed227e8ee0affff151e40ac9a12620334b7c76720a51cdbe8d1291f13postname5213990ed227e8ee0affff151e40ac9a12620334b7c76720a51cdbe8d1291f13/) <https://6v9x.com/wp-content/uploads/2022/12/updamoy.pdf> <https://holiday-gift-ideas.com/download-adobe-photoshop-latest-version-free-hot/> <http://bekasiworkhub.com/?p=18624> <https://kuudle.com/photoshop-2022-version-23-1-1-incl-product-key-64-bits-last-release-2022/> <https://sasit.bg/photoshop-2020-license-keygen-with-product-key-2022/>

This feature will also work across web browsers and mobile devices. In addition, it will work across all Adobe creative apps, including the previously mentioned Adobe XD, Snagit, Adobe Captivate, Acrobat, InDesign, Acrobat Reader and Illustrator. Adobe announced last month at SIGGRAPH that the desktop version of Photoshop Creative Cloud will include the ability to enhance and manipulate images in the browser, as well as on mobile apps. In addition, in the coming months, Adobe will add new features and make other improvements to the industry-leading desktop app. Adobe Photoshop features a photography editing interface that lets you select the best photo of your iPhone, start editing immediately, and share it on Facebook, Instagram, and other social media channels. Adobe Photoshop is also available as a standalone download. This application is available in official and third-party app stores with features such as the capability to edit, delete, and rename your photos. You can also edit your photos and share it to social media sites such as Facebook and Instagram. An abundance of Adobe Photoshop features—like vector drawing tools, powerful strokes, and lasso selections—are available to anyone in the Elements version, too. Professional features, such as image retouching, compositing, and the possibility of exporting to SVG format, are still available to those who need them. Adobe Photoshop features the ability to remove objects from photos. This can be done by pressing a single button, allowing you to easily remove the unwanted objects and even duplicate the layers.